# Process: Making a Reservation Recreation Camp Application

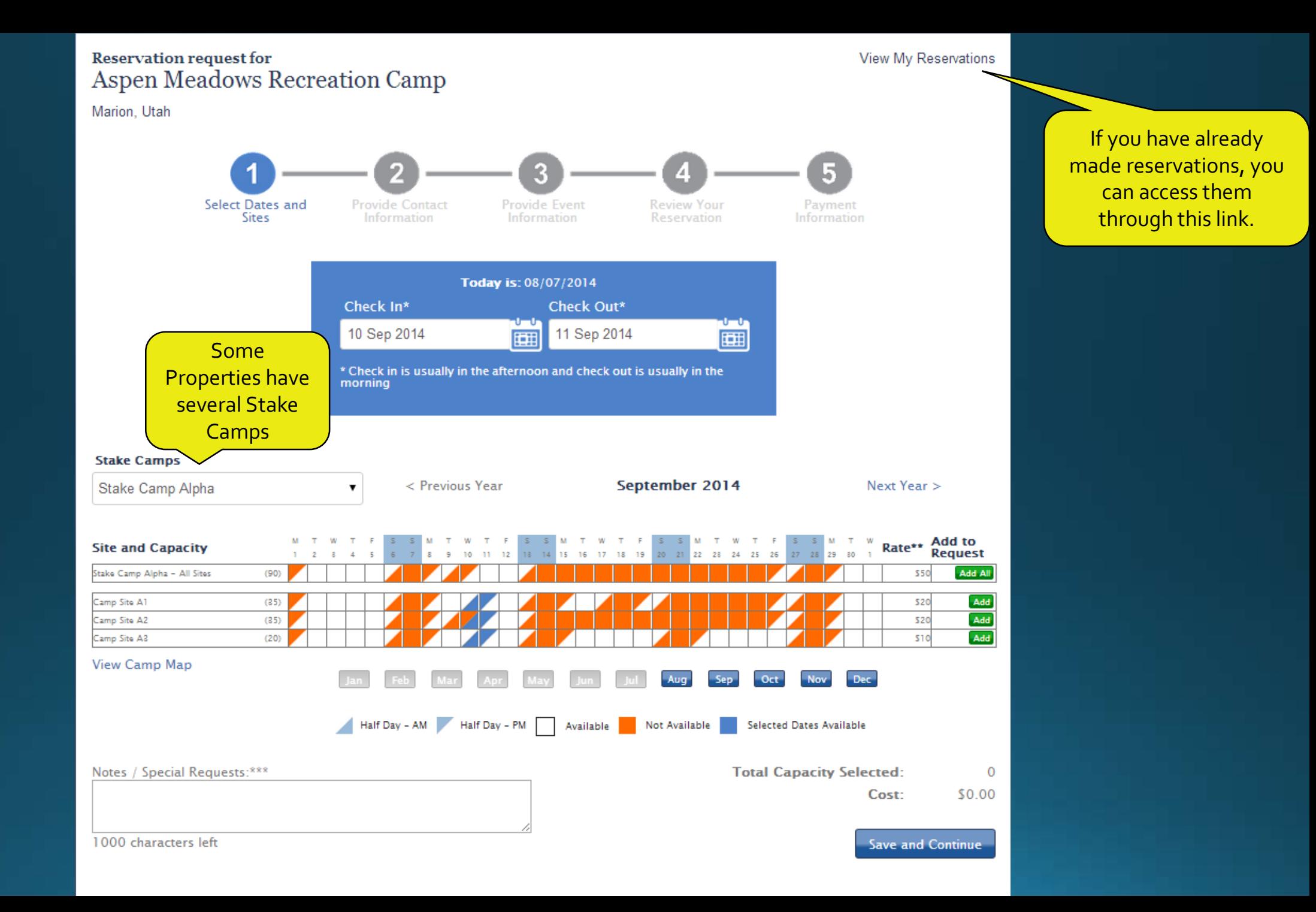

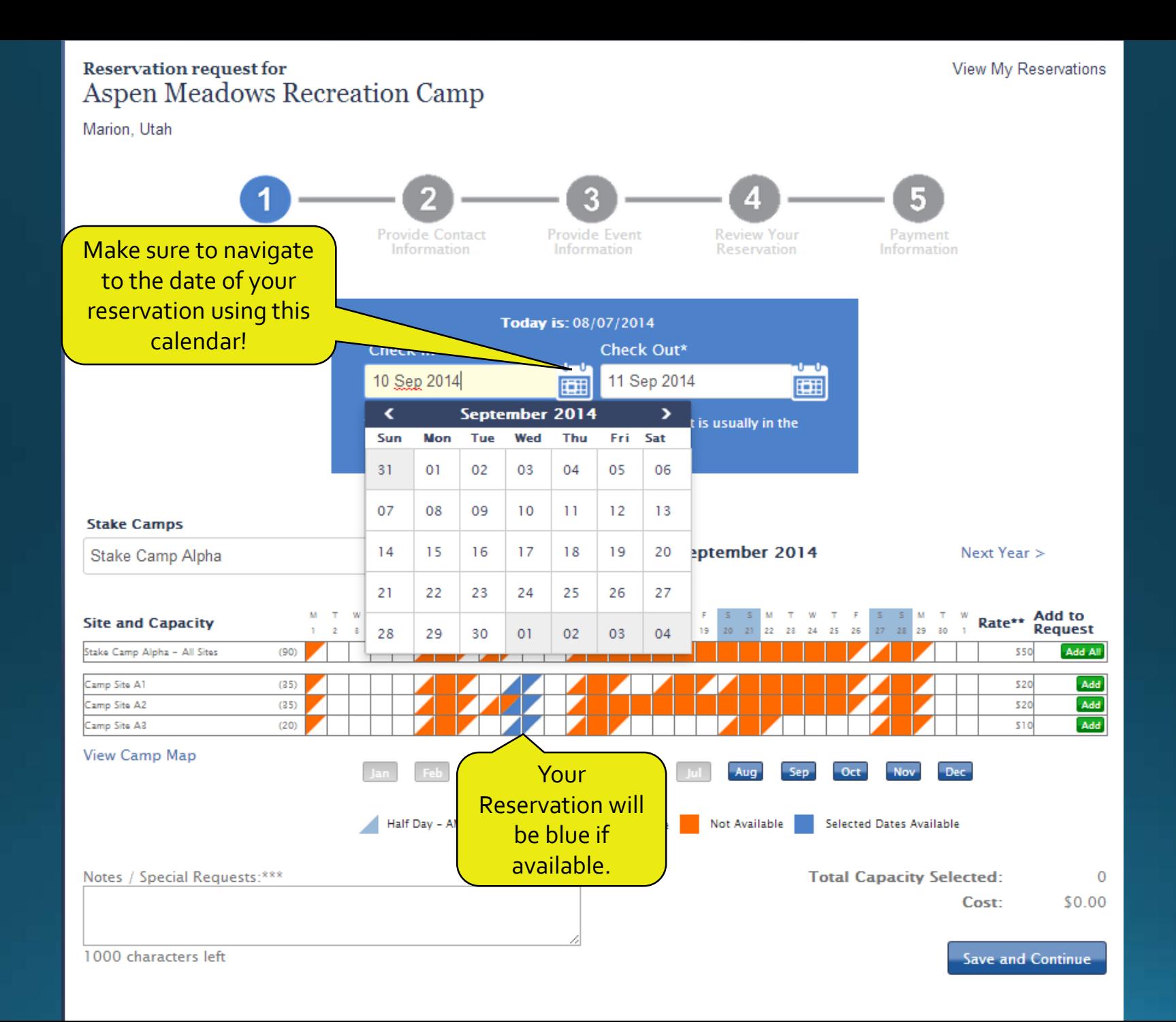

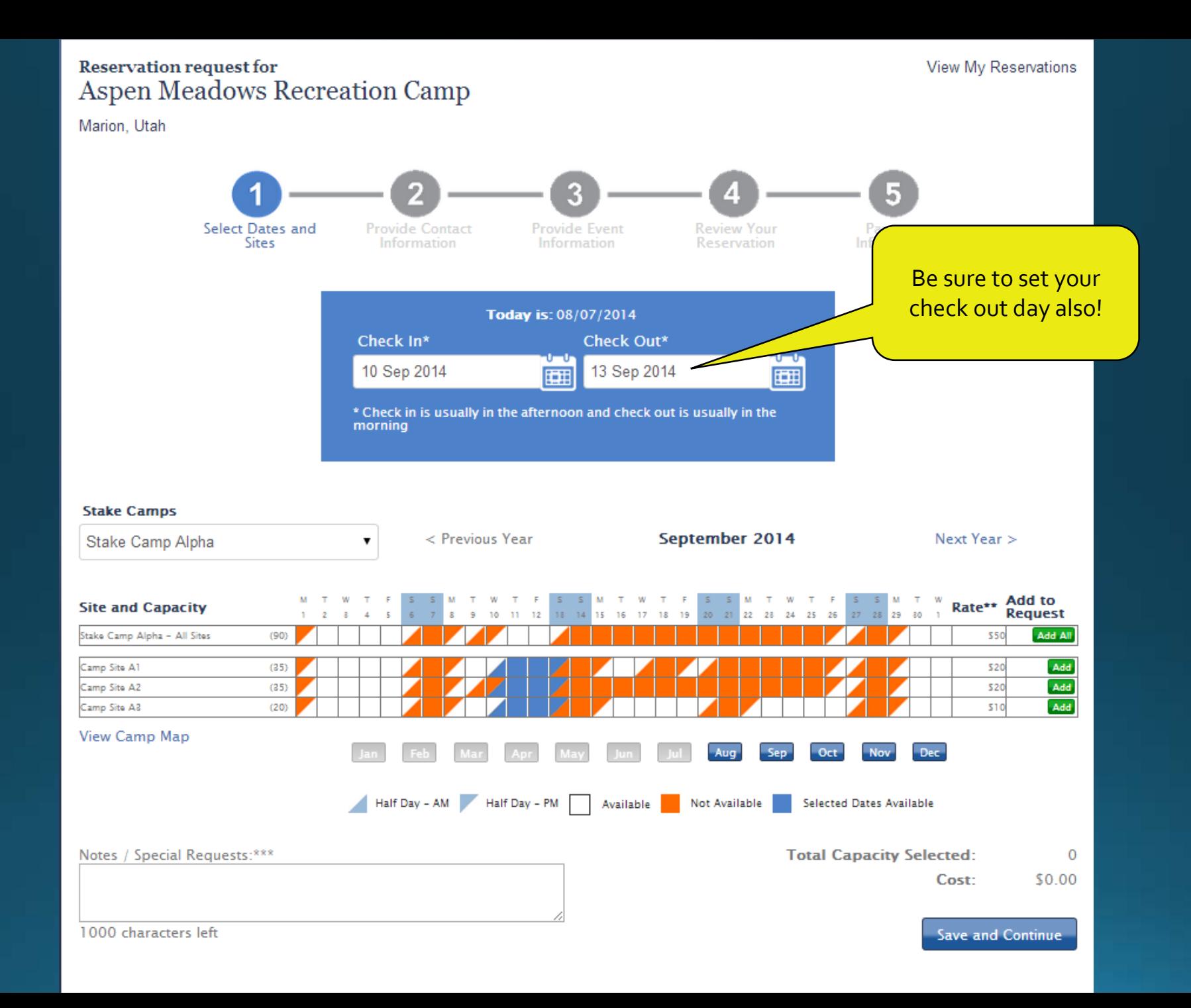

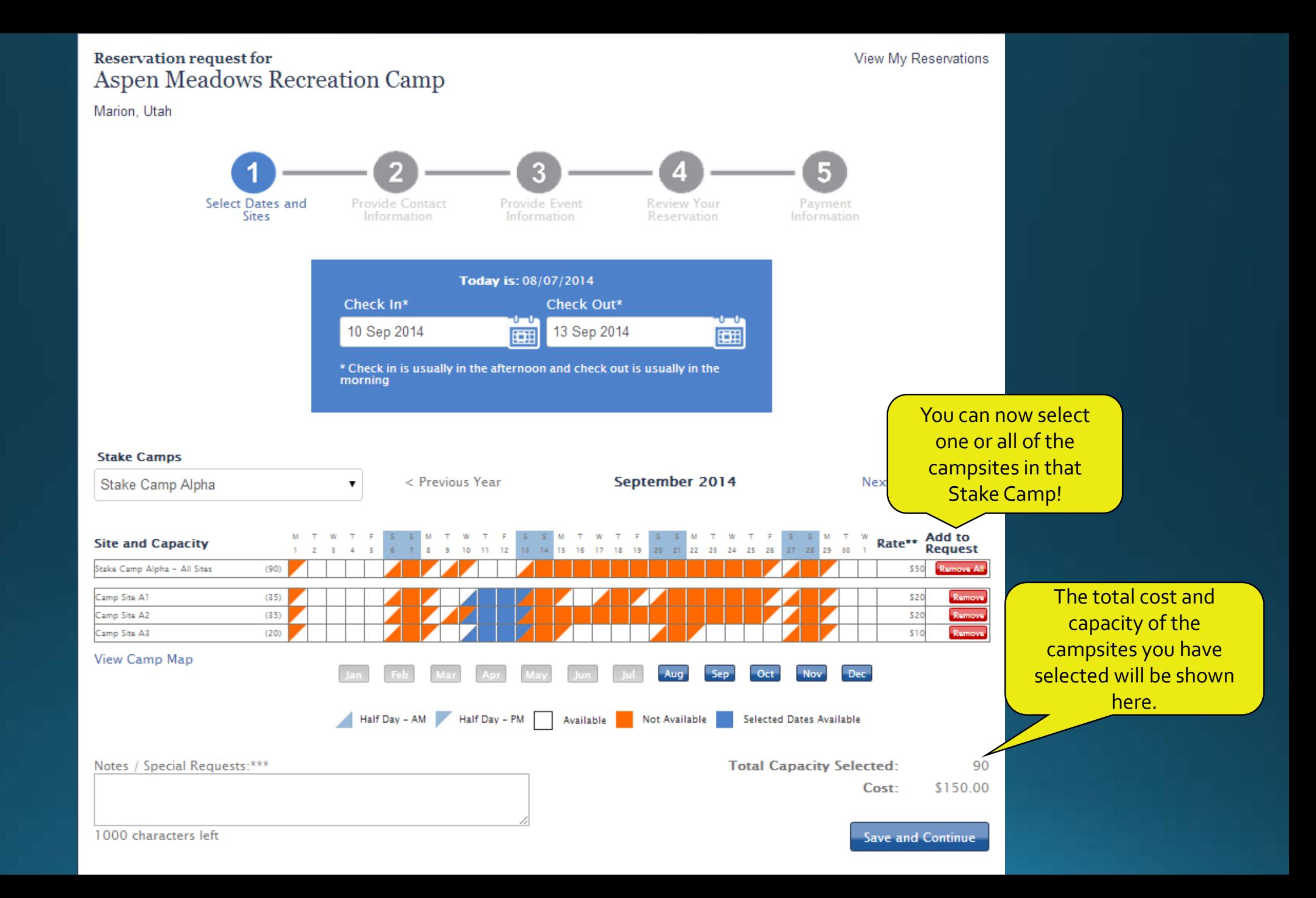

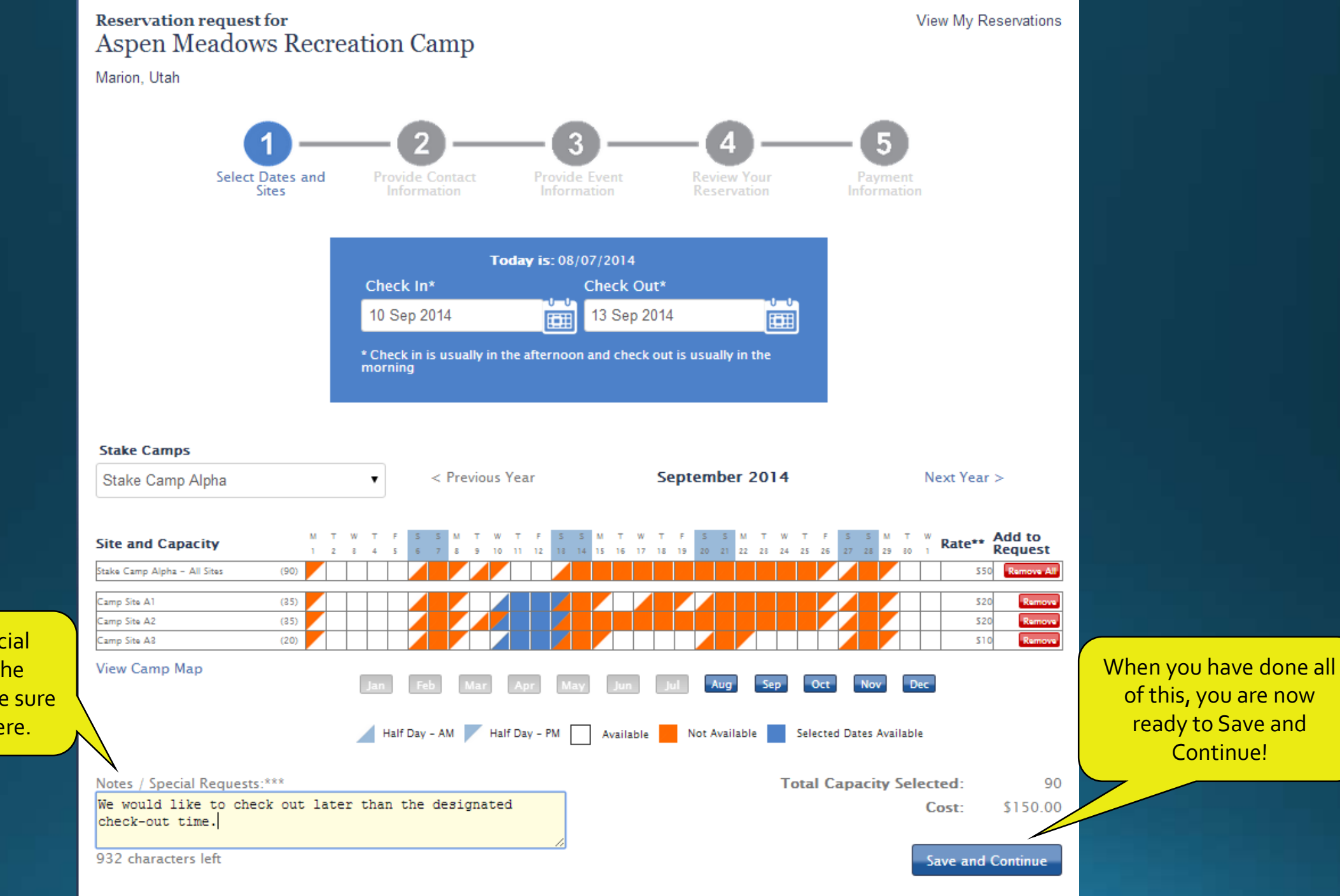

If you have special requests (like the example below) be sure to type them here.

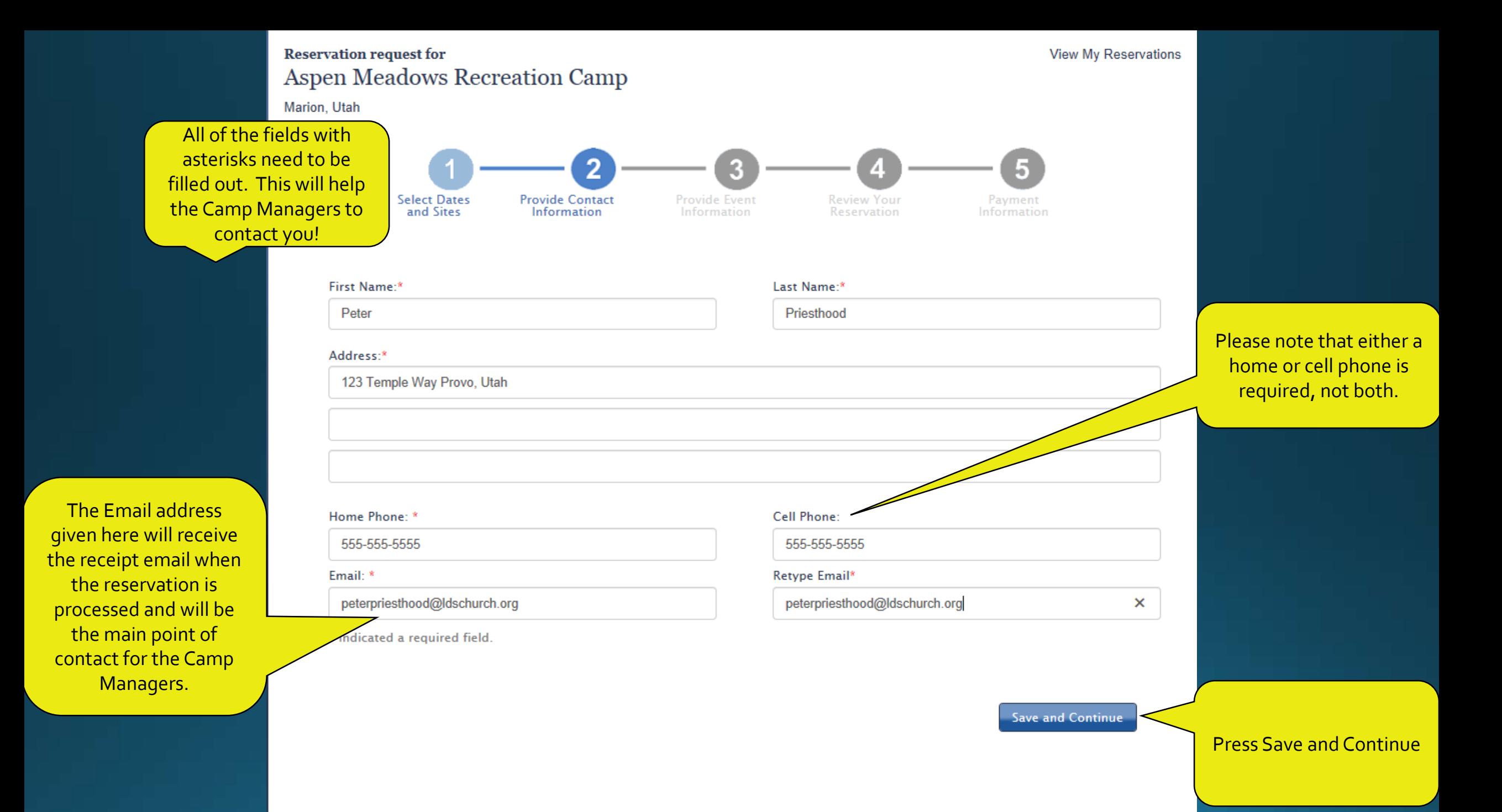

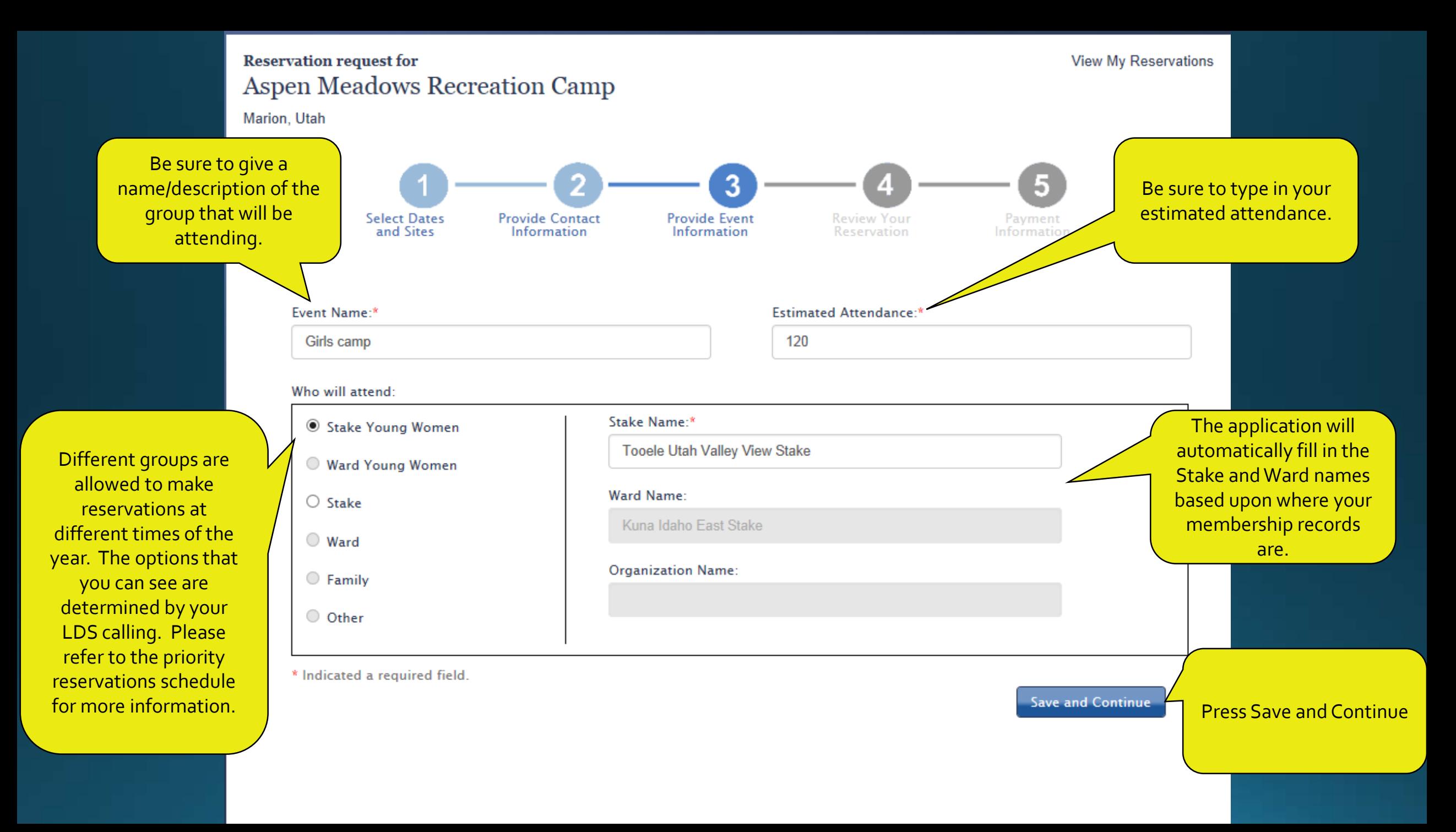

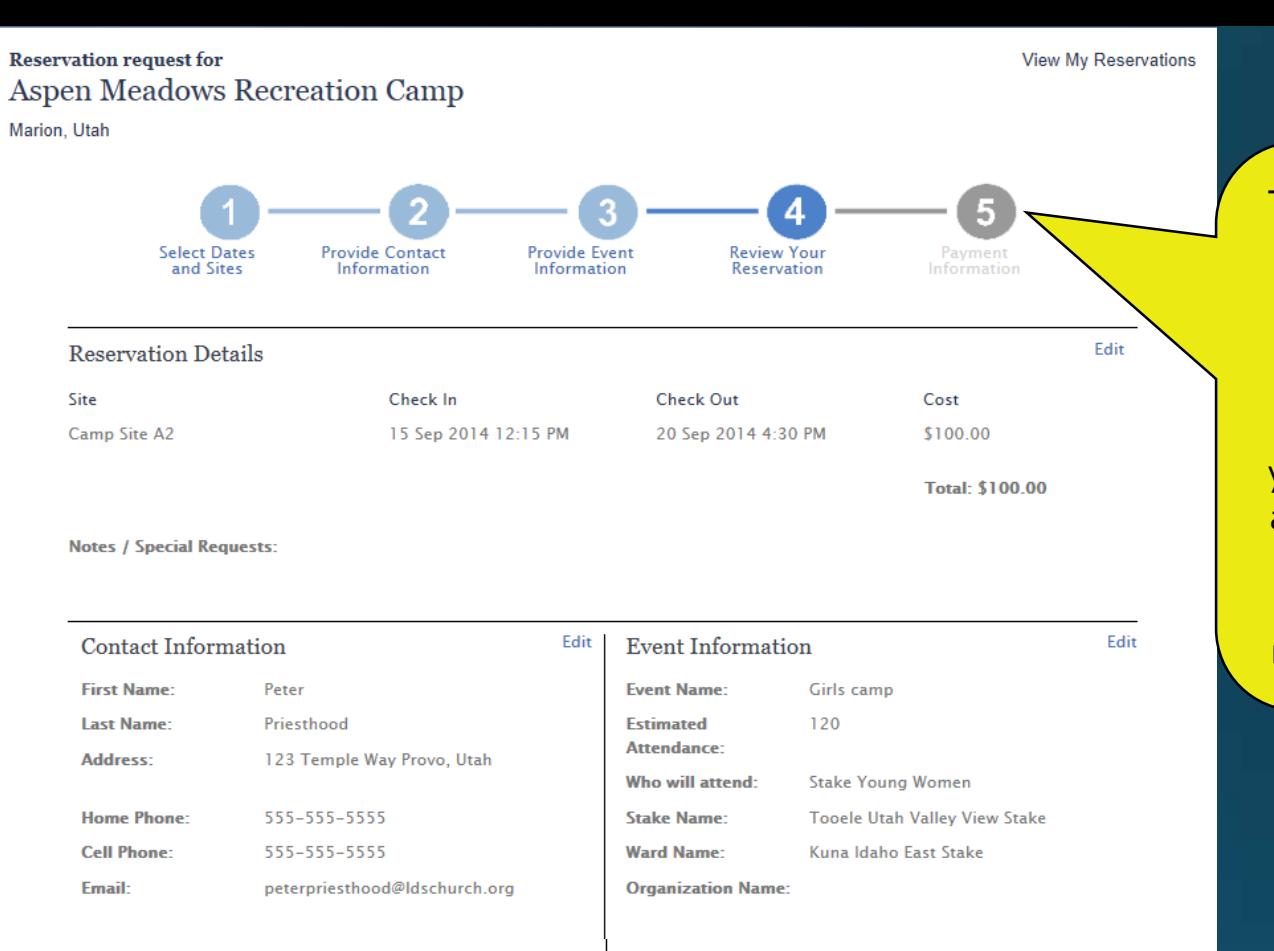

## **Refund Policy**

- . Reservations can be cancelled up to 60 days before check-in time to receive a full refund. No refunds will be issued less than 60 days before check-in time.
- If a camp needs to be closed as determined by camp management, a full refund will be made if the closure is before participants arrive. If the closure is after the participants arrive, the amount of the refund will be determined by camp management
- · If you are due a refund, the refund will be made through the payment method used when creating the reservation.
- · Notification of all refunds will be made using the contact information provided when making the reservation. (email and/or phone).
- . The Church does not collect or store payment card information. We provide the link to Chase Payment Tech for the purpose of processing your payment. Your payment information will be processed in accordance with our privacy policy located at http://www.lds.org/legal/privacy.

 $\Box$  I certify that I am at least 18 years old, have read and agree to the terms and conditions.

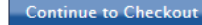

This page gives you a last chance to go back through and edit your reservation and information before processing payment. If you would like to go back and edit, you can click on any of the 'Edit' links, or you can click on the numbered steps up here.

> Because this is an application that will require credit card or unit to unit transfers, you must be 18 or older to make a reservation. **Press Save and** Continue

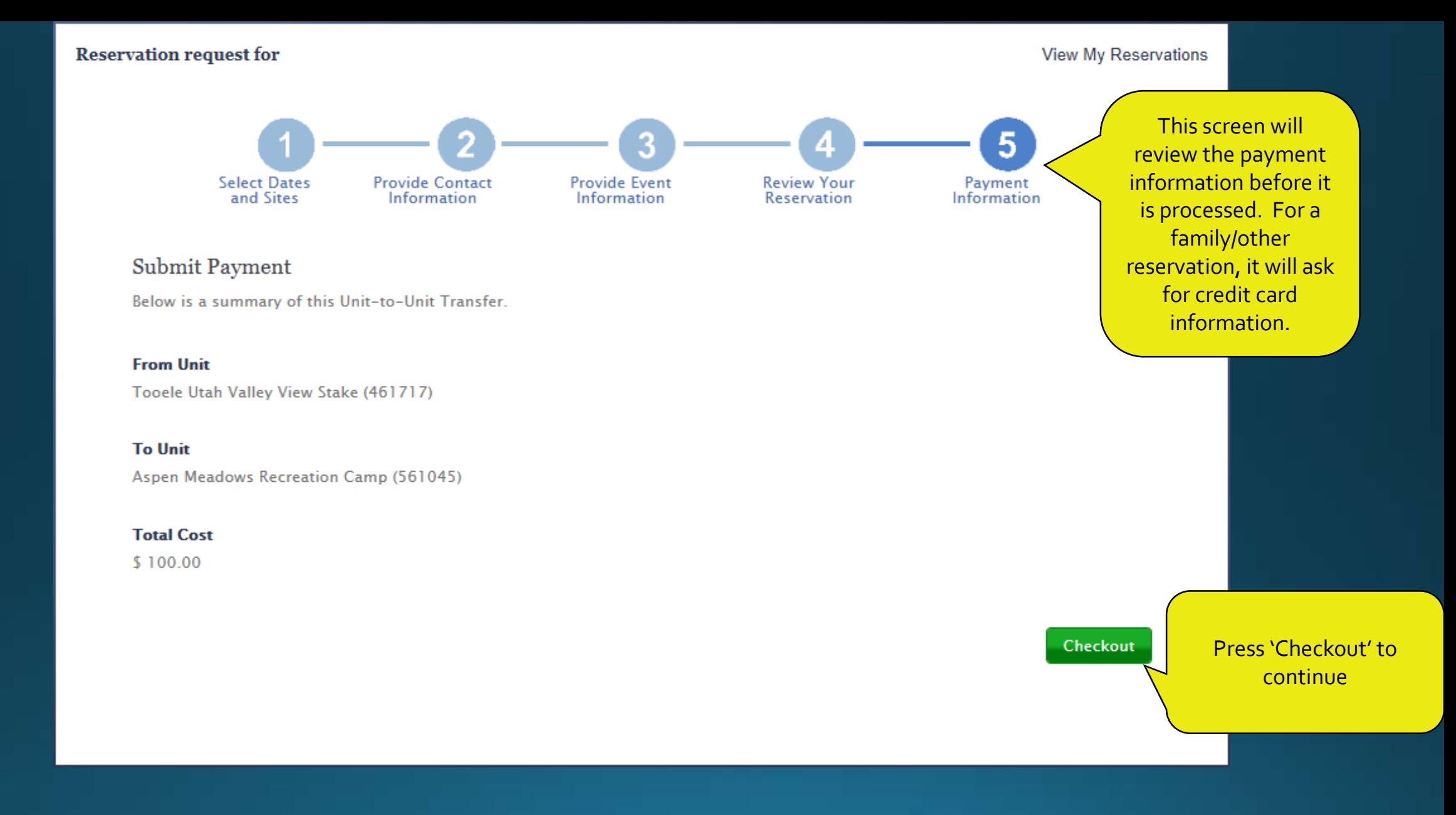

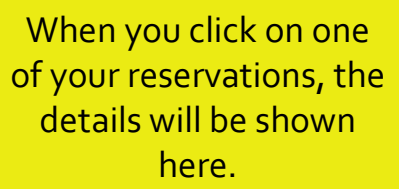

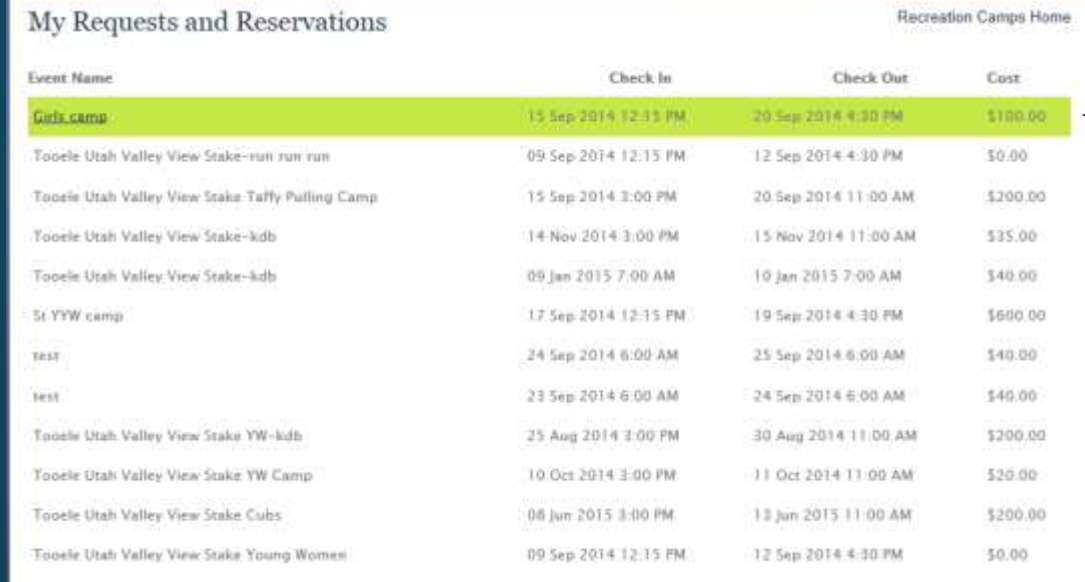

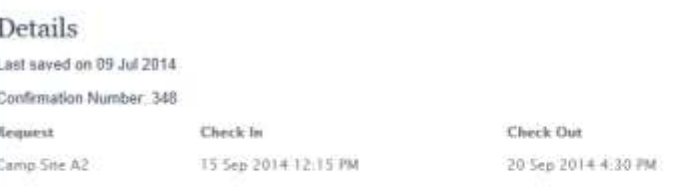

```
Cost
$100.00
Total Cost $100.00
```
smoot Receiver

You may also cancel your reservations, though you will only receive a full refund if you cancel within 60 days of the reservation.

Notes / Special Requests:

# Contact Information

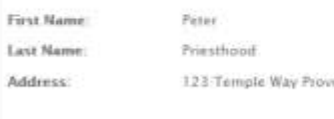

Hame Phone: Cell Phone:

Email

555-555-5555 555-555-5555 peterpriesthood@bbchurch.org

# Notes on Decision

Event Info Event Name Estimated Attendance: 120 vo, Urah Who will attend: Stake Name:

Ward Name:

Organization Name:

Girls camp

N/A)

Srake Young Women Toosie Drah Valley View Stake

Kuna Idabo East Stake

Your reservations are shown here with there check in/check out dates and their associated cost.